$<<$ CATIA V5R15

<<CATIA V5R15 >>

- 13 ISBN 9787302129486
- 10 ISBN 7302129487

出版时间:2006-5

页数:394

PDF

更多资源请访问:http://www.tushu007.com

, tushu007.com

 $,$  tushu007.com

## $<<$ CATIA V5R15

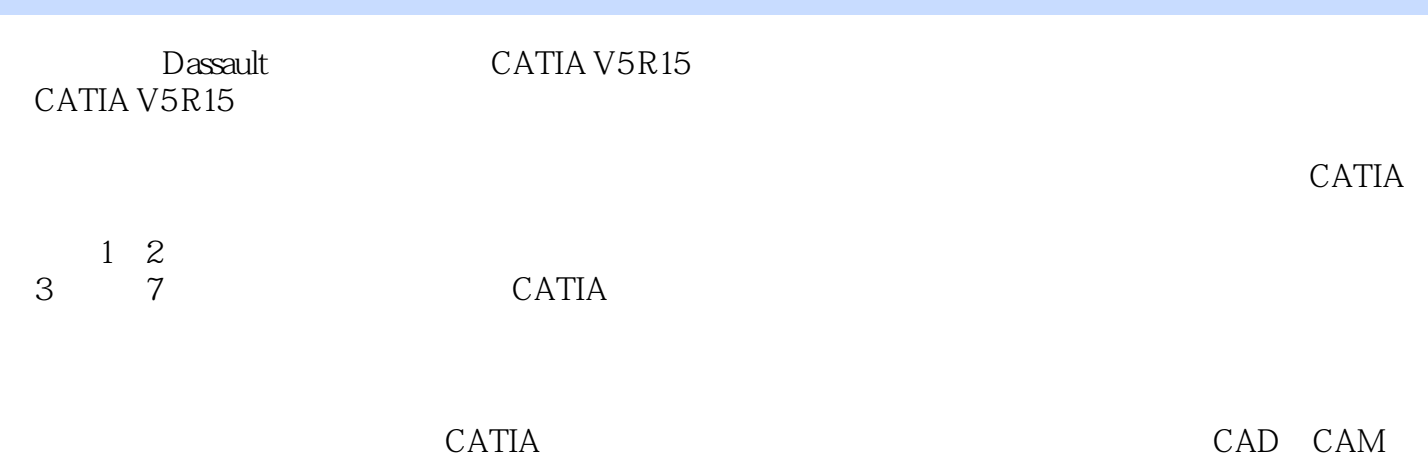

*Page 2*

 $,$  tushu007.com

## $<<$ CATIA V5R15

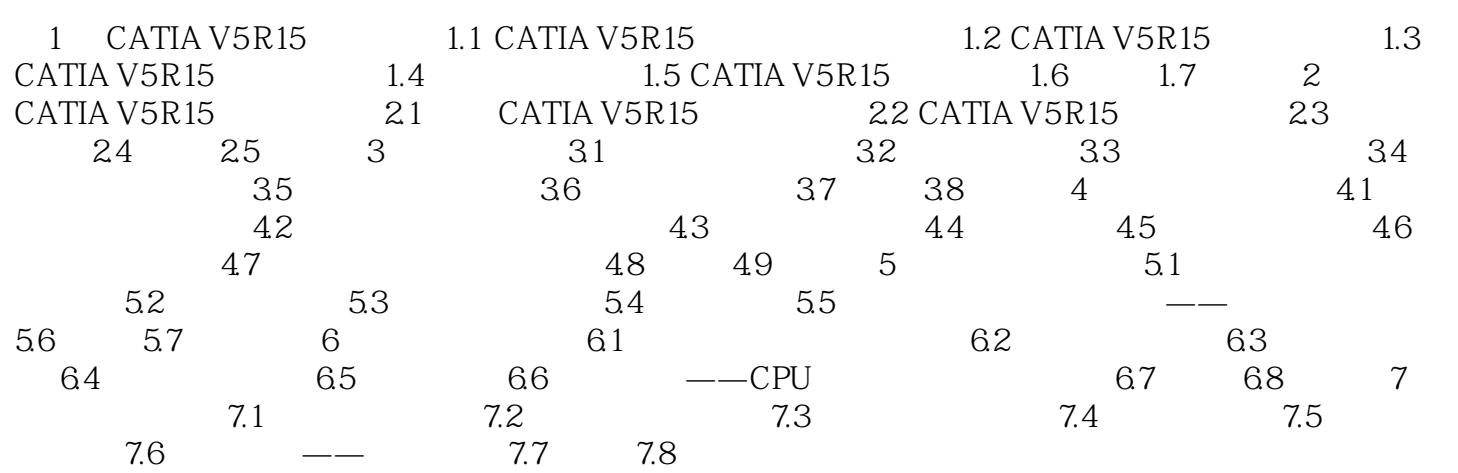

## , tushu007.com

## $<<$ CATIA V5R15

本站所提供下载的PDF图书仅提供预览和简介,请支持正版图书。

更多资源请访问:http://www.tushu007.com